# DOWNLOAD

### [View Mac Photos Library Pc](http://reocalbersla.blogg.se/2021/march/autodesk-3d-studio-max-for-mac-os-x.html#Fdahg=gDVHguGmwynbYDLLMvmguGKNCHjNyPXeiZ9==)

### Settings  $\times$ Family View Account Family View can be used to restrict access to content and features while in a PIN-protected Family Friends **View** Family Manage Family View In-Game In-Home Streaming **Family Library Sharing** Interface Family Library Sharing enables you to share your Steam library with others on this computer. Once Downloads authorized, Steam users on shared computers may access, download and play your available library of Steam games while you are not playing. Cloud Voice  $\sqrt{\phantom{a}}$  Authorize Library Sharing on this computer Manage other computers **Music** Please select up to 5 users who may access and use your library on your authorized computers: Broadcasting SHARE **ELIGIBLE ACCOUNTS Web Browser** V  $\overline{\mathbf{v}}$ max Controller П **HAIR**  $\blacktriangleright$  Show notifications when shared libraries become available again OK CANCEL

[View Mac Photos Library Pc](http://reocalbersla.blogg.se/2021/march/autodesk-3d-studio-max-for-mac-os-x.html#Fdahg=gDVHguGmwynbYDLLMvmguGKNCHjNyPXeiZ9==)

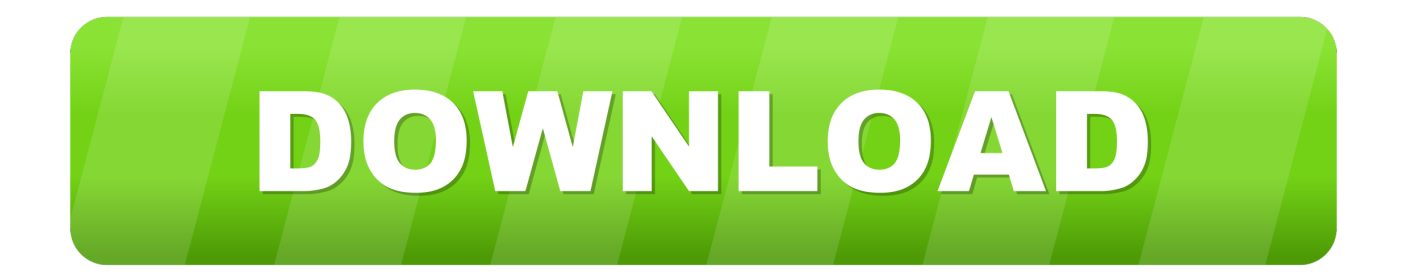

By freeing up space you will have valuable space for your work on your Mac In addition to this, we will help you to back up your whole photo library to iCloud.. Why store photos on external drive In today's world, Mar 18, 2020 Your Photos library holds all your photos, albums, slideshows, and print projects.. Nov 09, 2018 Free up your space by transferring your Photos library to another external hard drive.

- 1. view library
- 2. view library mac
- 3. view library steam

If your library is large, and you want to free up storage space on your Mac, turn on iCloud Photo Library and use Optimize Mac Storage, or move your library to an external drive.

# **view library**

view library, view library folder mac, view library on mac, view library folder big sur, view library version python, view library ps5, view library r, view library folder in time machine backup, view library steam, view library dependencies linux [hasp](https://hub.docker.com/r/juiranena/hasp-emulator-keygen) [emulator keygen](https://hub.docker.com/r/juiranena/hasp-emulator-keygen)

[Oziexplorer Ce All Serial](http://moahandconti.unblog.fr/2021/03/09/work-oziexplorer-ce-all-serial/)

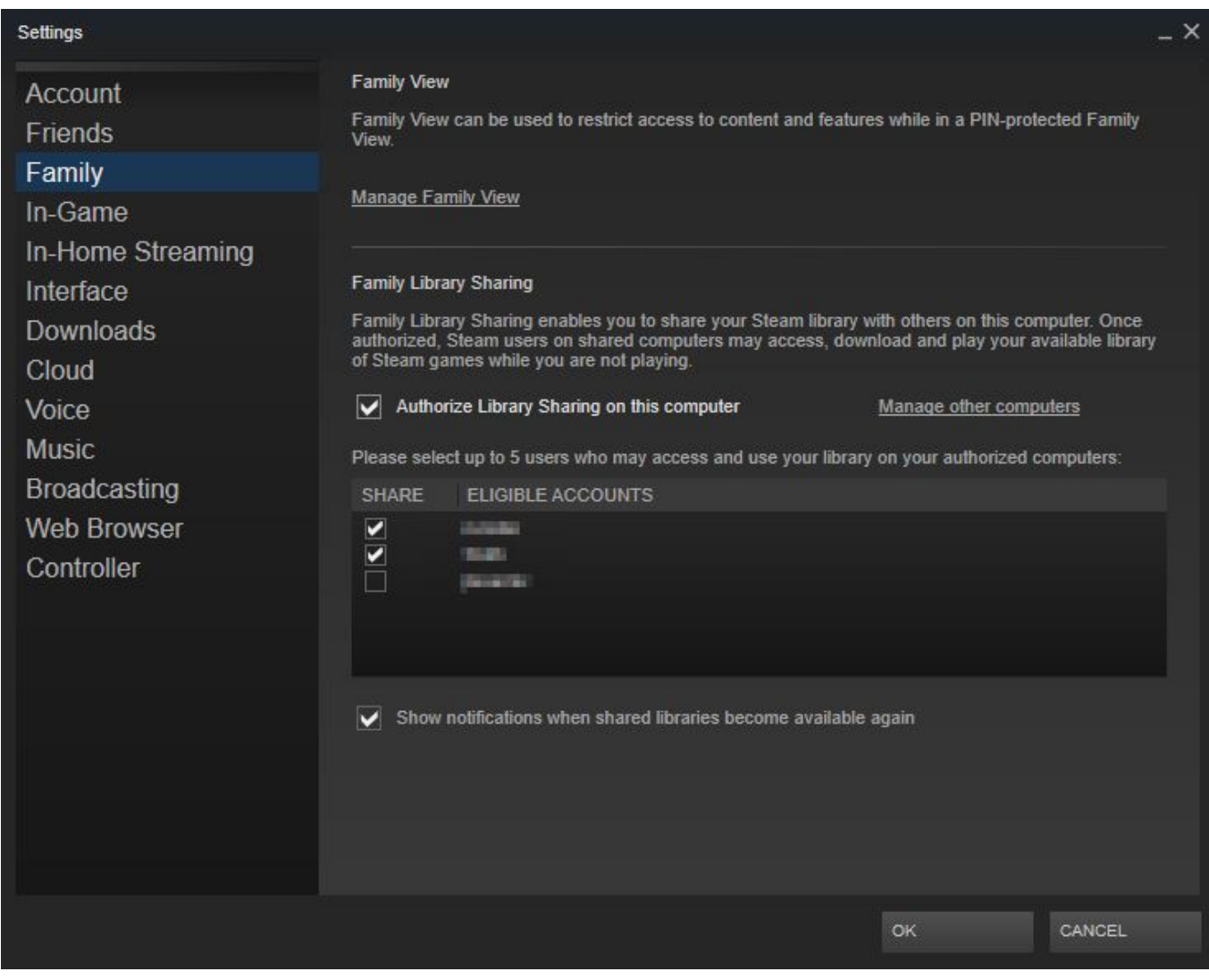

[Physical Metallurgy By Vijendra Singh Ebook Readers](http://mingwhizkuri.unblog.fr/2021/03/09/new-physical-metallurgy-by-vijendra-singh-ebook-readers/)

## **view library mac**

[Pc Game Conflict Global Storm 1](http://handconccomp.yolasite.com/resources/Pc-Game-Conflict-Global-Storm-1.pdf) [Battlefield 1942 Key Code Generator](https://practical-volhard-e6657e.netlify.app/Battlefield-1942-Key-Code-Generator)

## **view library steam**

[Download Icloud Calendar To Mac](https://seesaawiki.jp/praxreertiofe/d/Download __FULL__ Icloud Calendar To Mac)

773a7aa168 [Muat Turun Adobe Photoshop Percuma Cs5 Bittorrent Client Bitlord](https://mystifying-euler-807991.netlify.app/Muat-Turun-Adobe-Photoshop-Percuma-Cs5-Bittorrent-Client-Bitlord.pdf)

773a7aa168

[Spotify Player For Mac](https://cacolonmoi.weebly.com/blog/spotify-player-for-mac)